## **راهنمای ثبت درخواست مجوز از کمیسیون موارد خاص**

**ابتدا در سامانه جامع امور دانشجويان )سامانه سجاد( به آدرس [-2home/ir.saorg.portal://https](https://portal.saorg.ir/home-2) طبق فايل راهنما [\)اينجا كليك نماييد\(](http://daneshpajoohan.com/ext/download_file.php?typ=filelib&act=view&id=901) ثبت نام فرماييد و بعد از دريافت نام كاربري و كلمه عبور مراحل ذيل را به ترتيب انجام دهيد.**

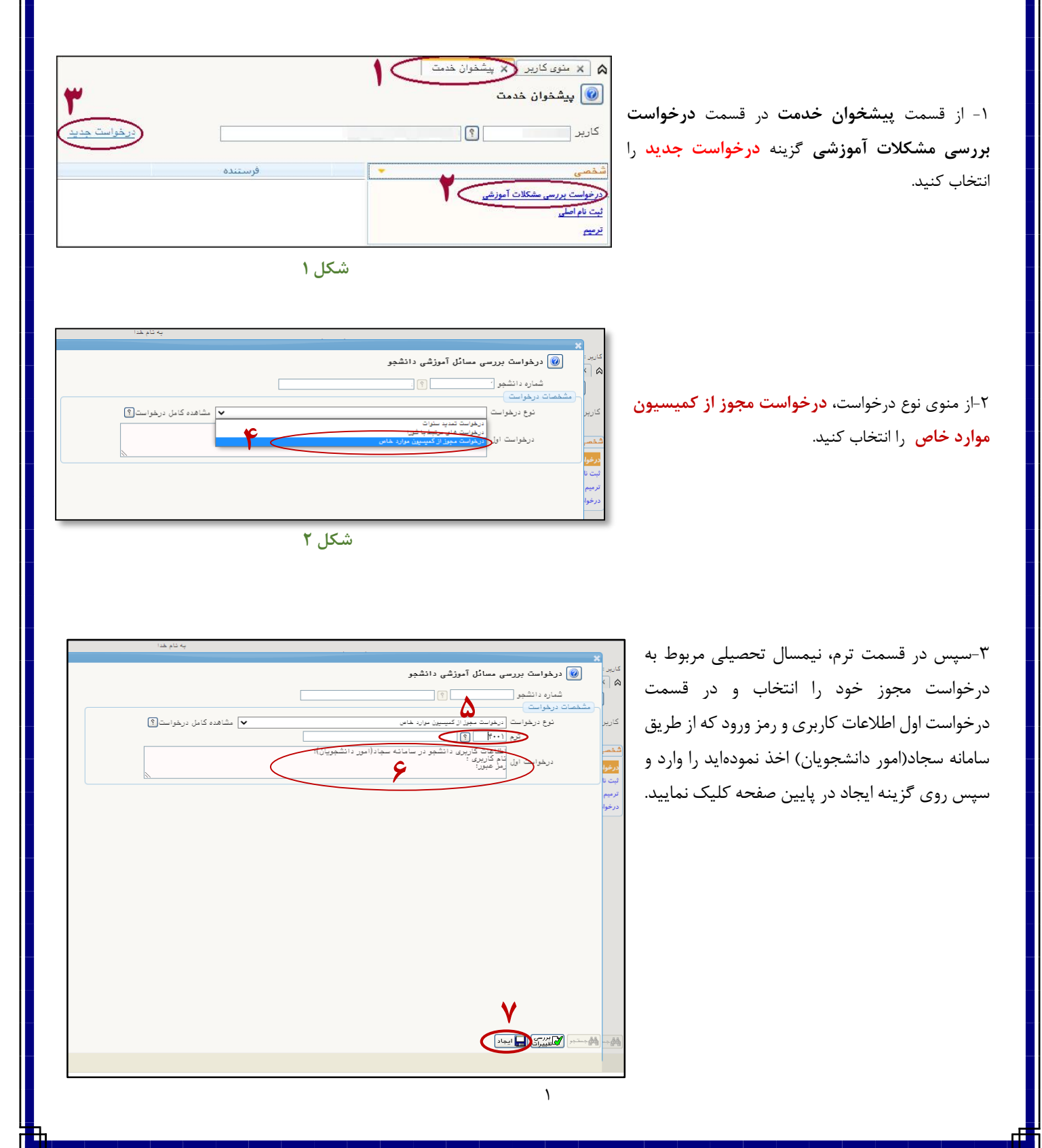

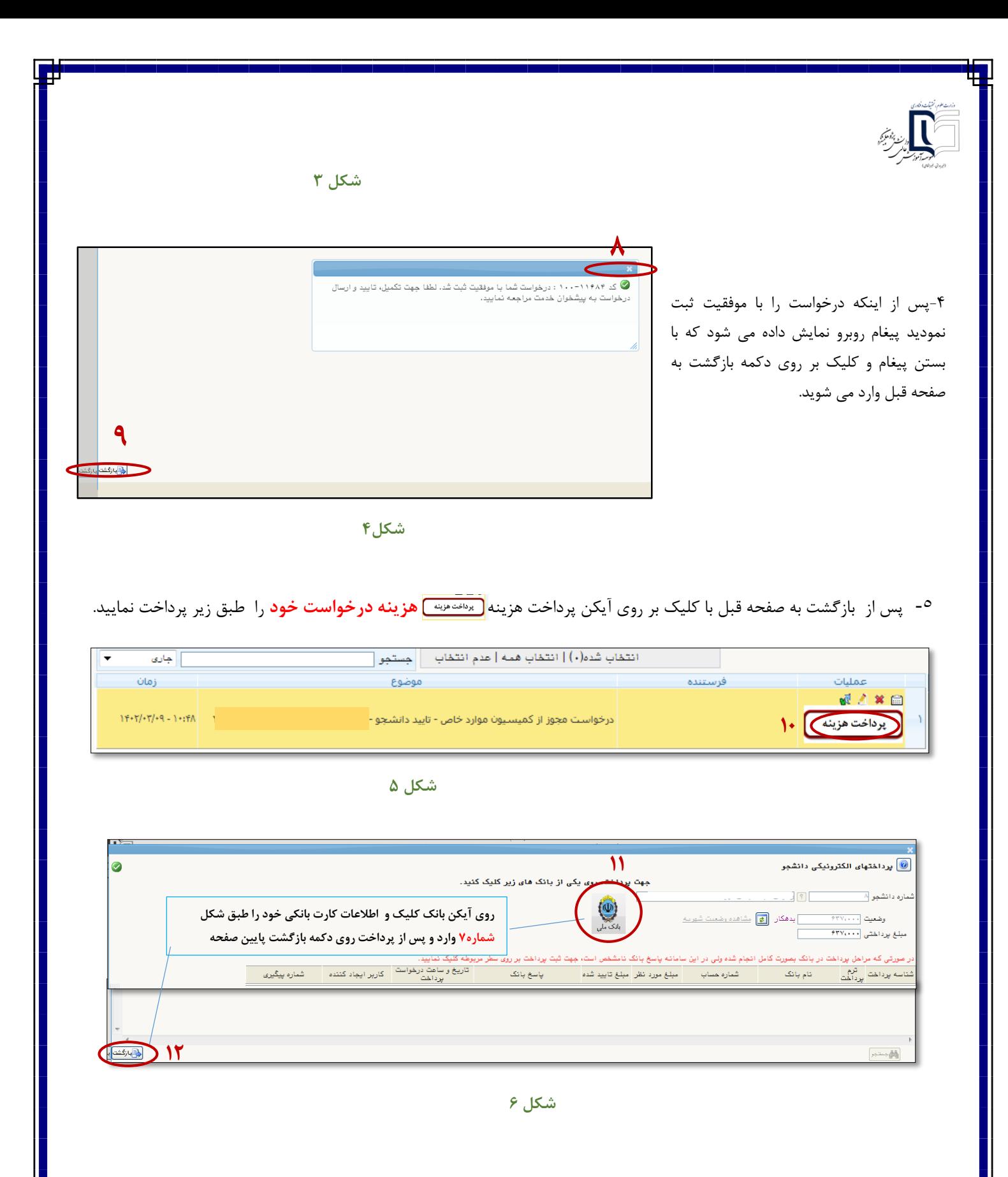

 $\mathsf{r}$ 

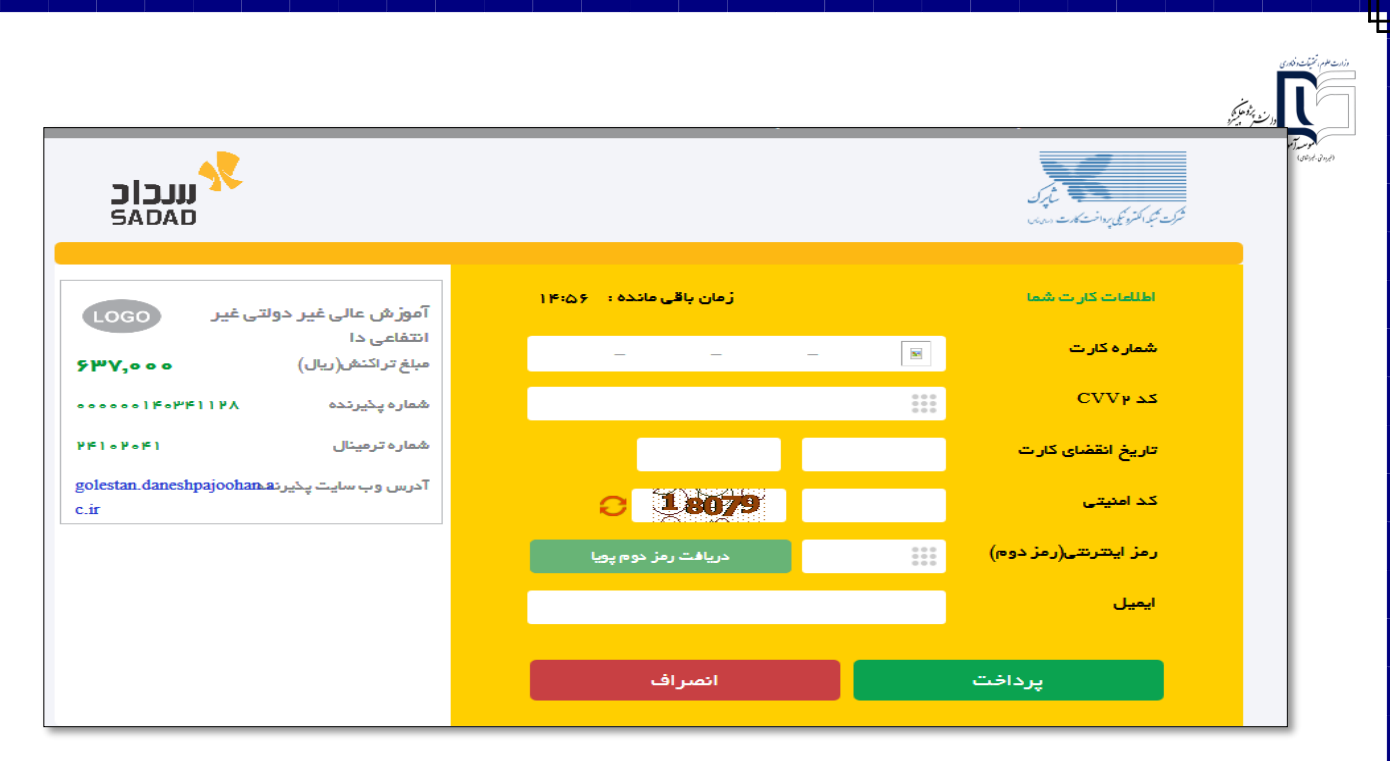

**شکل 7**

-6 پس از پرداخت هزینه مجدداً وارد صفحه نمایش درخواست شده و با انتخاب گزینه تایید و ارسال، درخواست خود را برای کارشناس مربوطه ارسال نمایید.

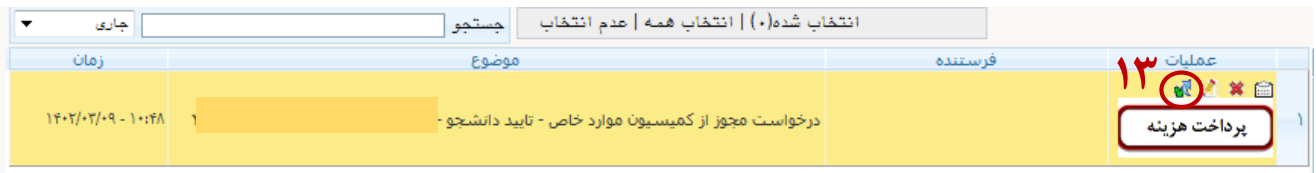

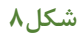

-7 پس از کلیک روی تیک سبز، تصویر روبرو نمایش داده می شود که در این قسمت چنانچه توضیحی برای درخواست خود دارید وارد و سپس بر روی گزینه تایید و ارسال درخواست کلیک نمائید.

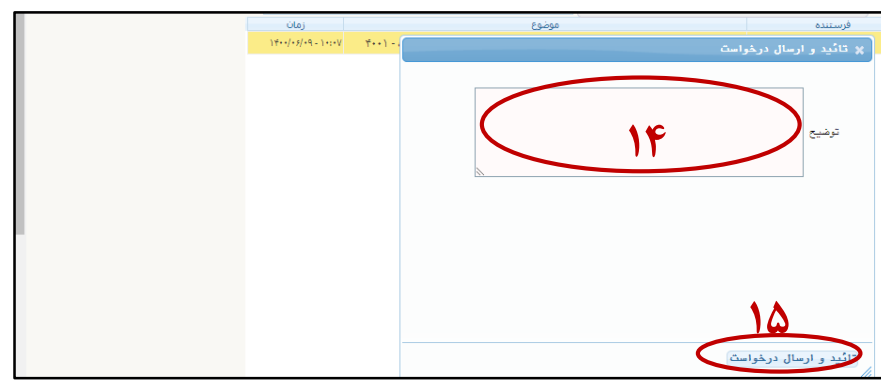

**شکل9**

-8 در اسرع وقت تصویر مدارک مورد نیاز را آماده کرده و پس از 3 روز کاری مجدداً به پیش خوان خدمت مراجعه و پس از مشاهده توضیحات کارشناس در قسمت **بارگذاري مدارک** مدارک مورد نیاز را بارگذاری و در صورت نیاز به پرداخت هزینه در سایت دانشگاه اصفهان، مطابق شکل 11 اقدام نمایید.

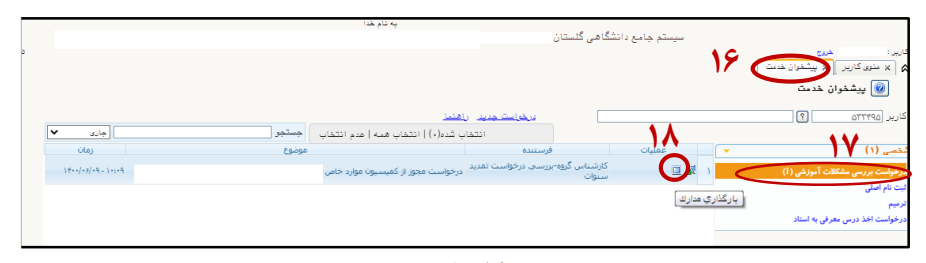

**شکل10**

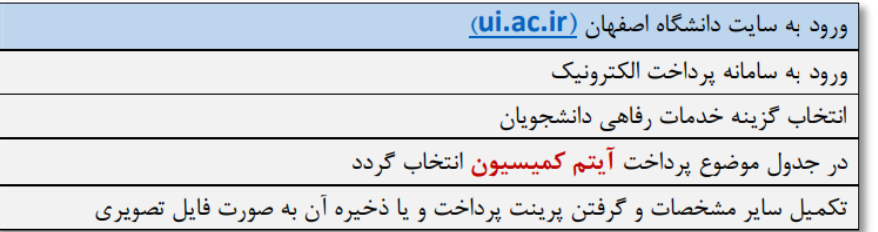

**شکل11**

-9 از قسمت دریافت فرم های مورد نیاز، فرم تعهد )قسمت 19 در شکل شماره 12( را دریافت و چاپ و امضاء نموده و یا نسبت به تکمیل آن به صورت دست نویس اقدام و سپس تصویر آن را به صورت عکس از طریق گزینه **ارسال** و انتخاب فایل مورد نظر طبق **شکل13** در قسمت مربوطه بارگذاری نمائید.

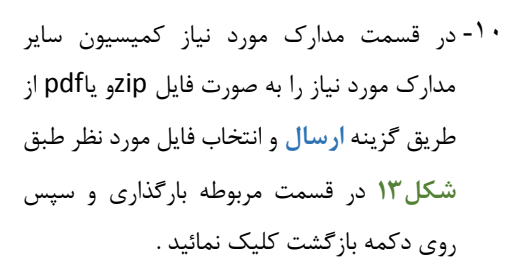

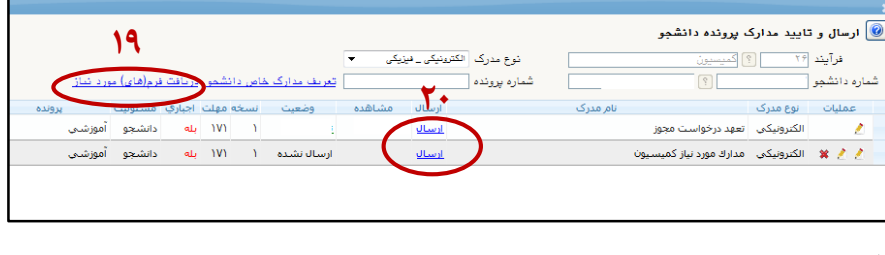

**شکل12**

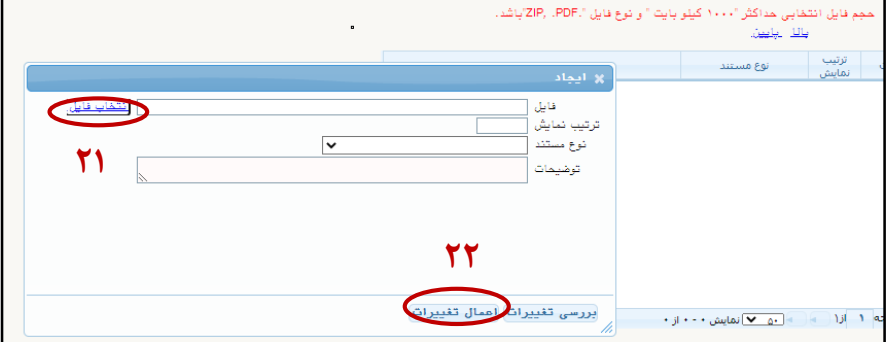

**شکل13**

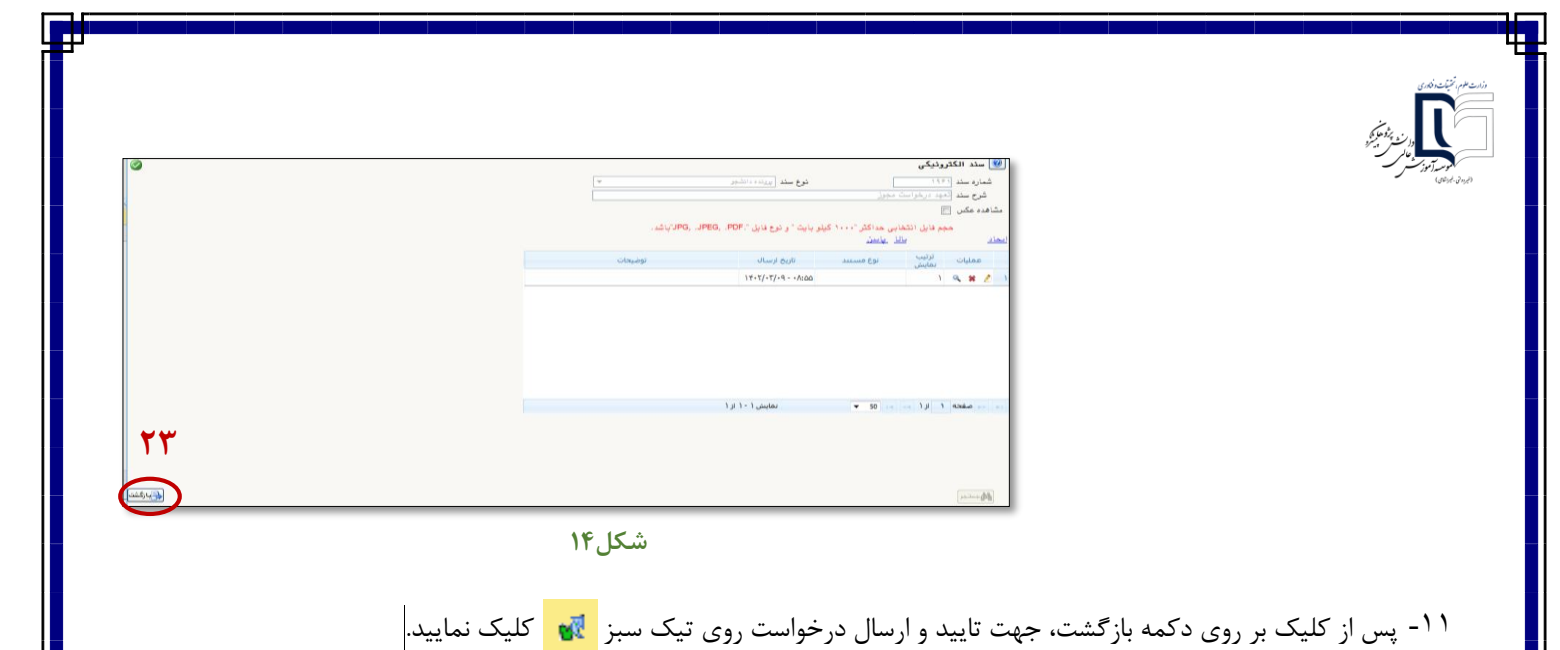

| انتفاب شده(٠)   انتفاب همه   عدم انتفاب<br>$\sim$ $\sim$<br>جارى |                                                             |                                                          |         |
|------------------------------------------------------------------|-------------------------------------------------------------|----------------------------------------------------------|---------|
| Úloi                                                             | 0000 ع                                                      | فاستنده                                                  | √عمليات |
| $1f+1/+f/7F-+A;+T$                                               | درخواست مجوز از کمیسیون موارد خاص - ارجاع جهت ارسال مدارك · | کارشناس گروہ تحصیلات تکمیلی- <br>ابررسای درخواست کمیسیون |         |

**شکل15**

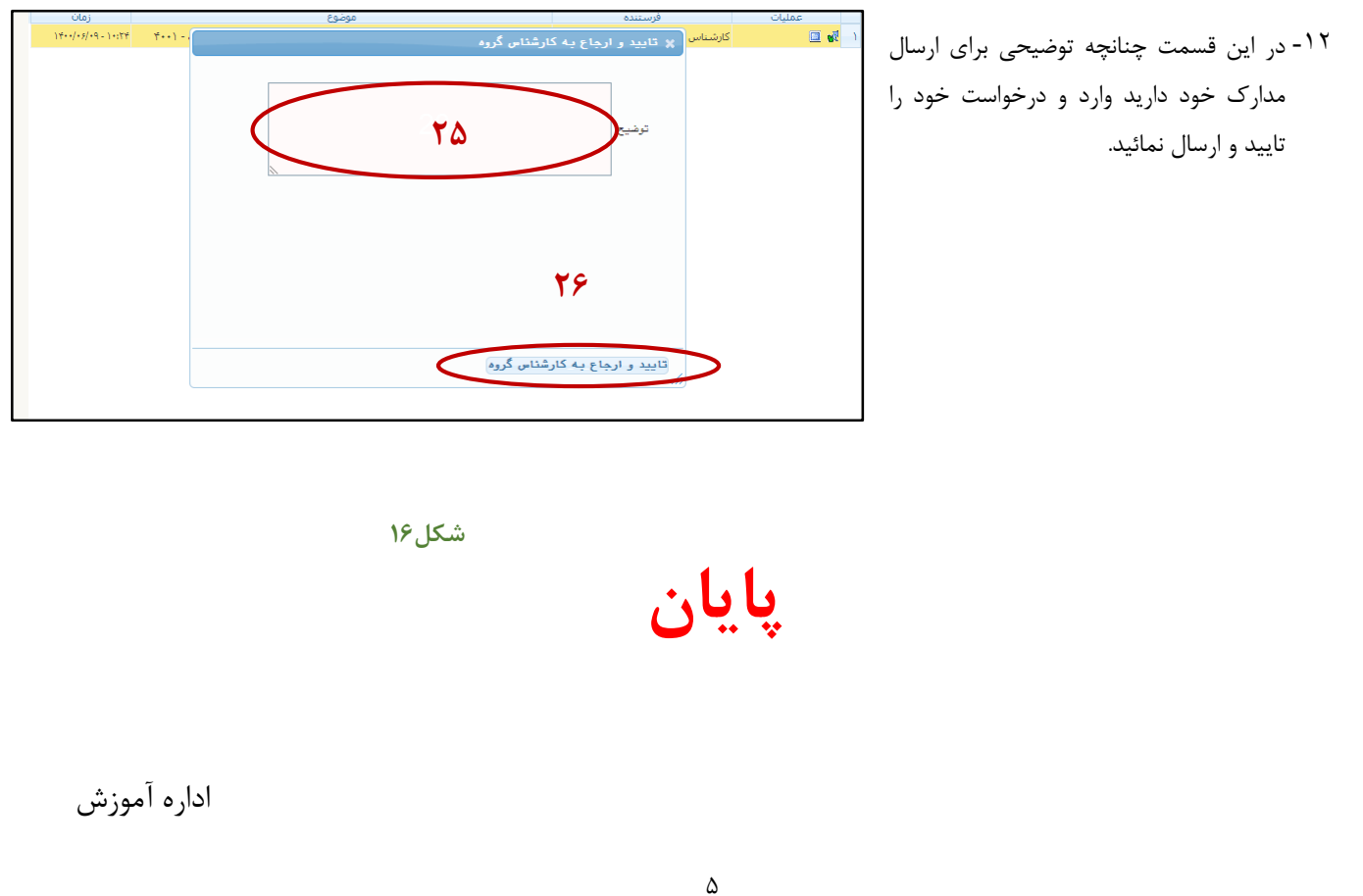